## Calling Features—Telephone Star Codes

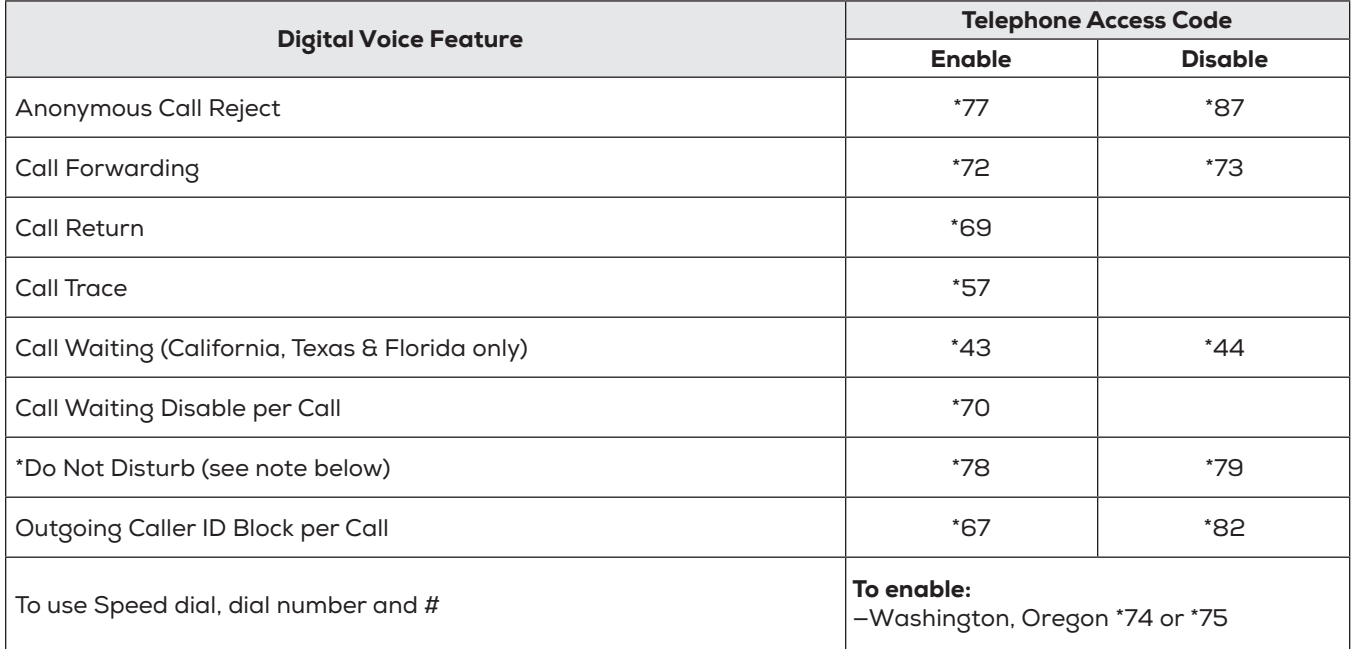

Additional features are available using your online Web Portal.

**\*Note:** If you enable Do Not Disturb using \*78, you cannot disable or change options using your online Web Portal or from your Fiber TV. If you enable this feature online or from your Fiber TV, you cannot turn it off using \*79.